## THE UNIVERSITY OF **MEMPHIS**.

### Signal optimization using Highway Capacity Software (HCS) 2010

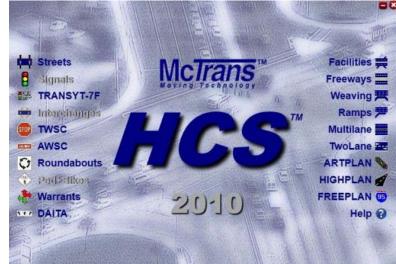

### Overview and demonstration By Ishant Sharma (isharma@memphis.edu) Graduate Research Assistant Supervisor: Dr. Sabya Mishra

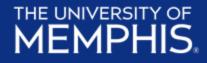

# Highway Capacity Software

### Developed and maintained by McTrans

- Originally founded by the FHWA in 1986 as the Center for Microcomputers in Transportation (McTrans)
- $\circ~$  Now a full-service software support center, associated with the University of Florida

### HCS 2010

- HCS 2010 implements the procedures defined in the Highway Capacity Manual (HCM) 2010 published by the Transportation Research Board (TRB)
- This release includes the new Streets module that combines the Signalized Intersections with the Urban Streets Segments, Facilities and Multimodal procedures.

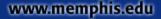

Freeways

or ramps

Interchange systems

#### THE UNIVERSITY OF **MEMPHIS**

### **Fourteen Modules**

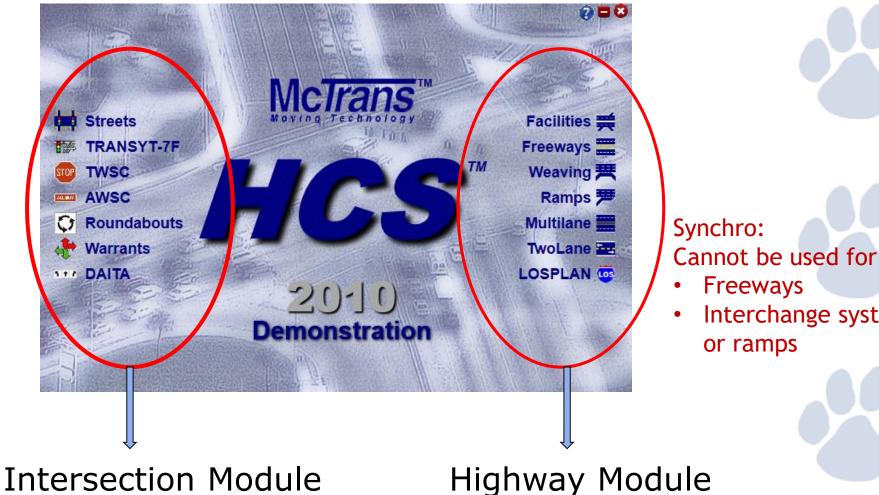

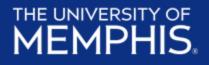

### **Street Module**

Signalized Intersections

- Signal analysis
- Interchange analysis
- Multimodal analysis
- LOS

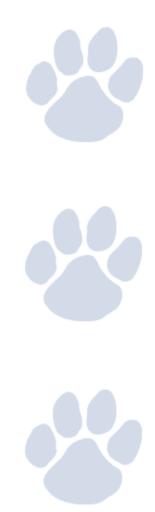

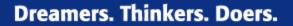

## **Signalized intersections**

- Traffic Conditions
  - Approach volumes (left, through, right)
  - Vehicle type (heavy vehicle, bicycles)
  - Pedestrian movement

#### Dreamers. Thinkers. Doers.

## Signalized intersections

- Roadway Conditions
  - Number and width of lanes
  - Grades
  - Lane use
- Traffic Signal Characteristics
  - Signal phasing
  - Signal timing
  - Type of control (Actuated/pre-timed)
  - Signal progression (un/co-ordinated)

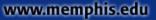

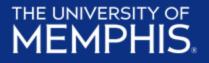

### Signalized intersections

### Total delay:

- Difference between actual travel time and ideal travel time
  - In the absence of traffic control, delay due to roadway geometries, incidents and when there are no vehicles on the road
- In HCS control delay is quantified
  - initial deceleration delay
  - Queue move-up time
  - Stopped delay
  - Final acceleration delay

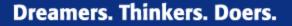

## Level of Service (LOS)

- LOS criteria are stated in terms of average control delay per vehicle
  - Delay on signal control depends on
    - Quality of progression
    - Cycle length
    - Green ratio
    - V/c ratio for lane group
    - ICU (Intersection Capacity Utilization)
  - Designated by letters A F

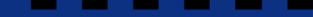

## THE UNIVERSITY OF **MEMPHIS**.

## Level of Service (LOS)

| LEVEL OF SERVICE | CONTROL DELAY PER VEHICLE<br>(SEC/VEHICLES) |
|------------------|---------------------------------------------|
| А                | ≤ 10                                        |
| В                | $>10 \text{ and } \le 20$                   |
| С                | $>20$ and $\leq 35$                         |
| D                | $>35$ and $\leq 55$                         |
| Е                | $>55$ and $\leq 80$                         |
| F                | > 80                                        |

| ICU           | Level of Service |  |
|---------------|------------------|--|
| 0 to 55%      | Α                |  |
| >55% to 64%   | В                |  |
| >64% to 73%   | С                |  |
| >73% to 82%   | D                |  |
| >82% to 91%   | E                |  |
| >91% to 100%  | F                |  |
| >100% to 109% | G                |  |
| >109%         | Н                |  |

Source: Highway Capacity Manual 2010

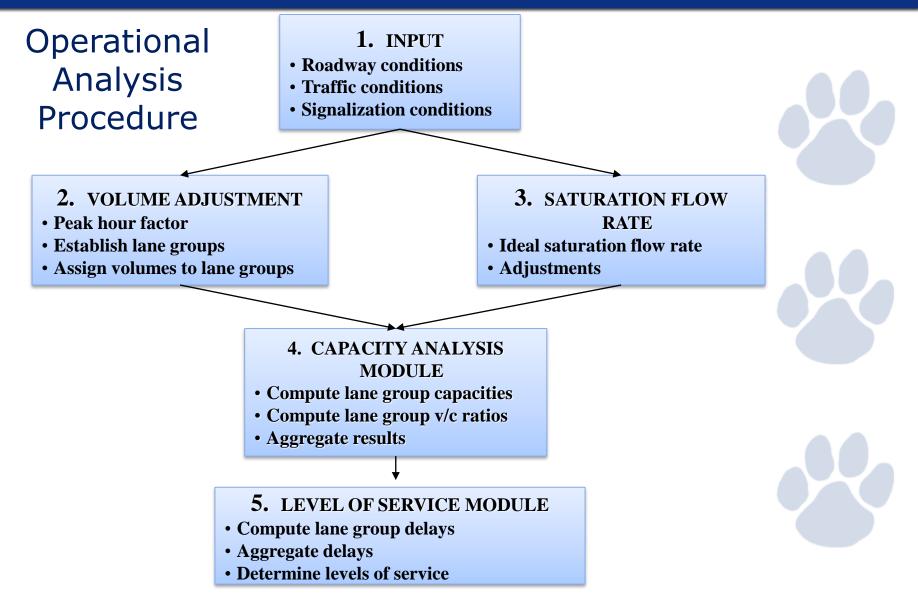

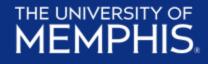

### **Getting Started:**

#### 1. Open HCS 2010

2. Select the Streets (handles signals and signalized corridors)

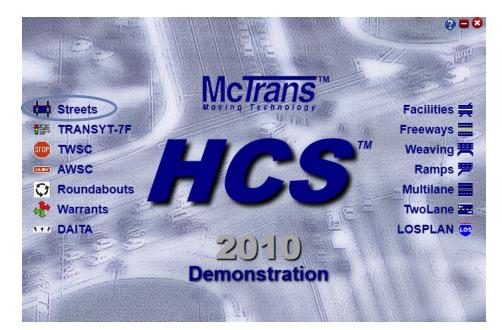

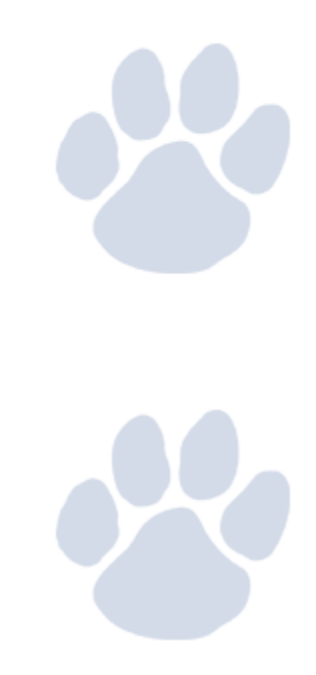

### THE UNIVERSITY OF MEMPHIS. Getting Started:

3. Complete The Quick Start Screen

| Quick Start                  |      |                     |                 |
|------------------------------|------|---------------------|-----------------|
| Default Selections           |      |                     |                 |
| Number of Intersections      | 1 🗘  | Cycle Length, s     | 100             |
| Forward Direction            | NB 💌 | Minimum Green, s    | 5               |
| Number of Periods            | 1 🗘  | Yellow Change, s    | 4.0             |
| Analysis Duration, h         | 0.25 | Red Clearance, s    | 1.0             |
| Base Saturation Flow, pophpl | 1900 | Passage Time, s     | 2.0             |
| Speed Limit, mi/h            | 45   | Detector Length, ft | 40              |
| Template Help 🕜              |      |                     | Select Template |
|                              |      | <u>DK</u> ancel     |                 |

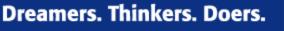

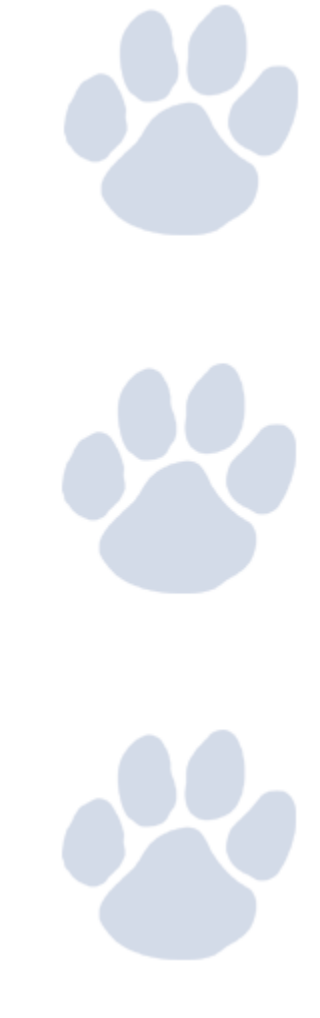

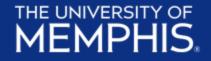

#### 4. Enter Information in the **General** Section

| 🖶 HCS 2010 Stree    | ts - [Str  | eet                                   | s2.xus *] |    |       |   |  |  |  |
|---------------------|------------|---------------------------------------|-----------|----|-------|---|--|--|--|
| 🖳 File View Ed      | dit Win    | Idow                                  | s Repor   | ts | Help  |   |  |  |  |
| i 🗅 📂 🖬 🖪 📗         | 🚦 Тлन 🔇    | 9                                     | k 📖 🚺     | 7  | 7 🛑   |   |  |  |  |
| Classic Mode Visual | Mode       |                                       |           |    |       |   |  |  |  |
| General             | DATA       |                                       |           |    |       |   |  |  |  |
| Urban Street        | SR 42      |                                       |           |    |       |   |  |  |  |
| Intersection        | SR 42 @    | ۶ Fo                                  | rest Pkwy |    |       |   |  |  |  |
| Description         | Existing ( | Existing Geometry Design Year Traffic |           |    |       |   |  |  |  |
| Data File           | Streets2.  | xus                                   |           |    |       |   |  |  |  |
| Forward Direction   | NB         | •                                     | Area Type | 0  | Other | • |  |  |  |
| Segment Length, ft  |            |                                       | Duration  | 0  | ).25  |   |  |  |  |
| All Segment L       | engths     |                                       | PHF       | 0  | ).92  |   |  |  |  |

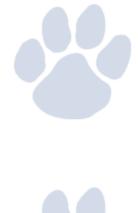

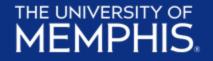

#### 5. Enter Lane Configuration

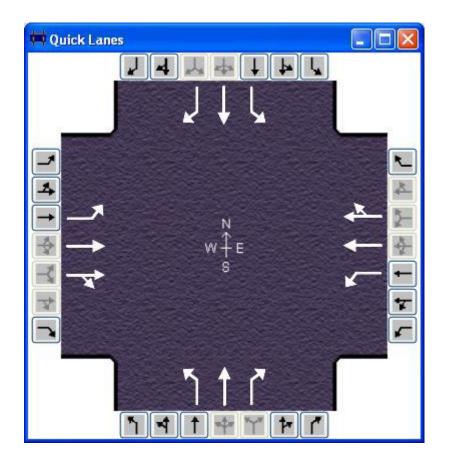

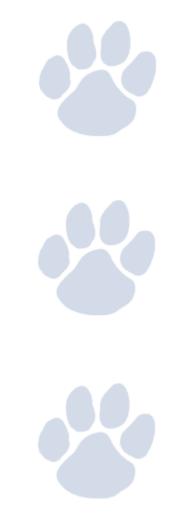

#### 6. Enter Traffic Data

THE UNIVERSITY OF MEMPHIS.

| Traffic                | EBL  | EBT  | EBR  | WBL  | WBT  | WBR  | NBL  | NBT  | NBR  | SBL  | SBT  | SBR  |
|------------------------|------|------|------|------|------|------|------|------|------|------|------|------|
| Demand, veh/h          | 350  | 1315 | 285  | 385  | 740  | 125  | 130  | 320  | 240  | 225  | 780  | 310  |
| Lane Width, ft         | 12.0 | 12.0 | 12.0 | 12.0 | 12.0 | 12.0 | 12.0 | 12.0 | 12.0 | 12.0 | 12.0 | 12.0 |
| Storage Length, ft     | 350  | 0    | 0    | 300  | 0    | 0    | 190  | 0    | 300  | 200  | 0    | 370  |
| Saturation, pc/h/ln    | 1900 | 1900 | 1900 | 1900 | 1900 | 1900 | 1900 | 1900 | 1900 | 1900 | 1900 | 1900 |
| Heavy Vehicles, %      | 10   | 10   | 0    | 10   | 10   | 0    | 10   | 10   | 10   | 10   | 10   | 10   |
| Grade, %               |      | -2   |      |      | 1    |      |      | 6    |      |      | -2   |      |
| Buses, per h           |      |      | 0    |      |      | 0    |      |      | 0    |      |      | 0    |
| Parking, per h         | 0    | Ν -  | 0    | 0    | Ν.*  | 0    | 0    | Ν.*  | 0    | 0    | Ν.*  | 0    |
| Bicycles, per h        |      | 0    |      |      | 0    |      |      | 0    |      |      | 0    |      |
| Pedestrians, per h     |      | 0    |      |      | 0    |      |      | 0    |      |      | 0    |      |
| Arrival Type           | 3    | 3    | 3    | 3    | 3    | 3    | 3    | 3    | 3    | 3    | 3    | 3    |
| Upstream Filtering (I) |      | 8    | 1.00 |      | V8 ) | 1.00 |      |      | 1.00 |      |      | 1.00 |
| Initial Queue, veh     | 0    | 0    | 0    | 0    | 0    | 0    | 0    | 0    | 0    | 0    | 0    | 0    |
| Speed Limit, mi/h      |      | 45   |      |      | 45   |      |      | 45   |      |      | 45   |      |
| Detector, ft           | 40   | 40   | 40   | 40   | 40   | 40   | 40   | 40   | 40   | 40   | 40   | 40   |
| RTOR, veh/h            |      |      | 0    |      |      | 0    |      |      | 0    |      |      | 0    |

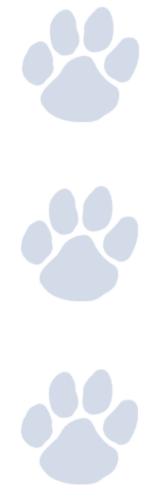

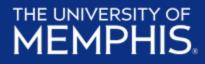

#### 7. Enter Phasing data

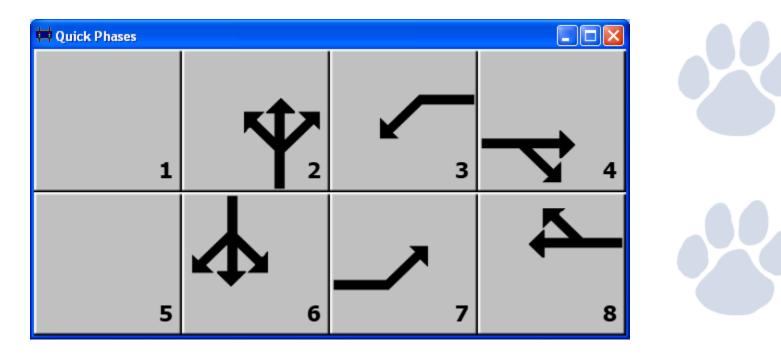

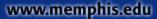

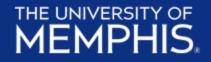

#### Quick Exercise on Phase Diagram

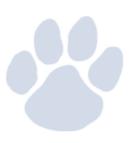

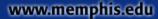

#### 8. Enter **Timing**

| Timing           |       |       |       |          |         |       |       |       |
|------------------|-------|-------|-------|----------|---------|-------|-------|-------|
|                  | EBL   | EBT   | WBL   | WBT      | NBL     | NBT   | SBL   | SBT   |
| Phase Split, s   | 15.0  | 40.0  | 15.0  | 40.0     | 0.0     | 45.0  | 0.0   | 45.0  |
| Yellow Change, s | 4.0   | 4.0   | 4.0   | 4.0      | 4.0     | 4.0   | 4.0   | 4.0   |
| Red Clearance, s | 1.0   | 1.0   | 1.0   | 1.0      | 1.0     | 1.0   | 1.0   | 1.0   |
| Minimum Green, s | 5     | 5     | 5     | 5        | 5       | 5     | 5     | 5     |
| Lag Phase        | 📃 EL  | ET    | wL    | WT       | NL      | NT    | SL    | ST    |
| Passage Time, s  | 2.0   | 2.0   | 2.0   | 2.0      | 2.0     | 2.0   | 2.0   | 2.0   |
| Recall Mode      | Off 🝷 | Off 🝷 | Off 🝷 | Off 🝷    | Off 🝷   | Mir 💌 | Off 🝷 | Mir 💌 |
| Dual Entry       | EL    | 🖌 Et  | 🗌 WL  | 🗹 ул     | NL      | V NT  | SL    | 🖌 ST  |
| Dallas Phasing   | E/W   | N/S   | S     | imultane | ous Gap | 🛃 EAW | 🛃 N/S |       |

|        |      | ~~~  | ∏7   |     |     |     |
|--------|------|------|------|-----|-----|-----|
| Green  | 40.0 | 10.0 | 35.0 | 0.0 | 0.0 | 0.0 |
| Yellow | 4.0  | 4.0  | 4.0  | 0.0 | 0.0 | 0.0 |
| Red    | 1.0  | 1.0  | 1.0  | 0.0 | 0.0 | 0.0 |

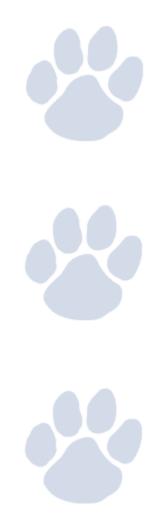

### THE UNIVERSITY OF

#### 9. Enter the **Detailed** Data

| DETAILED INPUT D          | ATA                  |       |     |                    |            |          |       |                                       |      |          |                                    |          |          |         |          |         |      |        |      |
|---------------------------|----------------------|-------|-----|--------------------|------------|----------|-------|---------------------------------------|------|----------|------------------------------------|----------|----------|---------|----------|---------|------|--------|------|
| General                   |                      |       |     | Intersection -     |            |          |       |                                       |      |          |                                    |          |          |         |          |         |      |        |      |
| Analyst                   |                      |       |     |                    |            |          |       | EBL                                   | EBT  | EBR      | WBL                                | WBT      | WBR      | NBL     | NBT      | NBR     | SBL  | SBT    | SBR  |
| Agency/Co                 |                      |       | -   | Lanes              |            |          |       | 1                                     | 2    | 1        | 1                                  | 2        | 1        | 1       | 2        | 0       | 1    | 2      | 0    |
| Date                      | Wed, September 07,   | 2011  | ₹1  | Shared Lane        |            |          |       | <b>[</b> ]                            |      |          |                                    |          |          |         |          | V       |      |        | V    |
| Time Period               |                      |       | 1   | Percent Turns      | in Shared  | d Lane   |       | 0                                     | ]    | 0        | 0                                  |          | 0        | 0       | ]        | 0       | 0    |        | 0    |
| Analysis Year             |                      |       | 1   | Percent Unop       | posed Let  | ft Turns | 5     | 0                                     | ]    |          | 0                                  |          |          | 0       |          |         | 0    |        |      |
| Jurisdiction              |                      |       | -1  | Heaviest Lane      | Volume,    | veh/h    |       | 0                                     | 500  | 0        | 0                                  | 500      | 0        | 0       | 0        | 0       | 0    | 0      | 0    |
|                           |                      |       |     | Start-Up Lost      | Time, s    |          |       | 2.0                                   | 2.0  | 2.0      | 2.0                                | 2.0      | 2.0      | 2.0     | 2.0      | 2.0     | 2.0  | 2.0    | 2.0  |
| General                   |                      |       | _   | Extension of E     | ffective G | ireen, s | 8     | 2.0                                   | 2.0  | 2.0      | 2.0                                | 2.0      | 2.0      | 2.0     | 2.0      | 2.0     | 2.0  | 2.0    | 2.0  |
| Number of Calculation It  | erations             | 15    |     | Walk Interval,     | 5          |          |       |                                       | 0.0  | ]        |                                    | 0.0      |          |         | 0.0      |         |      | 0.0    |      |
| Critical Merge Gap, s     |                      | 3.70  |     | Pedestrian Cle     | ar Interva | al, s    |       |                                       | 0.0  | ]        |                                    | 0.0      |          |         | 0.0      |         |      | 0.0    |      |
| Stored Vehicle Lane Le    | ngth, ft             | 25.0  |     | Receiving Lan      | ies        |          |       |                                       | 2    | ]        |                                    | 2        |          |         | 2        |         |      | 2      |      |
| Length of Detected Veh    | iicle, ft            | 17.0  |     | Heavy Vehicle      | Equivale   | ency Fa  | ctor  | 2.00                                  | 2.00 | 2.00     | 2.00                               | 2.00     | 2.00     | 2.00    | 2.00     | 2.00    | 2.00 | 2.00   | 2.00 |
| Stored Heavy Vehicle L    | ength, ft            | 45    |     | Bus Blockage       | Time, s    |          |       |                                       |      | 14.4     | ]                                  |          | 14.4     |         |          | 14.4    |      |        | 14.4 |
| Queue Length Percentil    | e                    | 50    | -   | Parking Maner      | uver Time  | e, s     |       | 18                                    | ]    | 18       | 18                                 |          | 18       | 18      |          | 18      | 18   |        | 18   |
| Acceleration Rate, ft/s2  | 2                    | 3.50  |     | Opposing Righ      | it-Tum La  | ne Influ | uence |                                       |      |          |                                    |          |          |         |          |         |      |        |      |
| Stop Threshold Speed,     | mi/h                 | 5.0   |     |                    |            |          |       |                                       |      |          | -                                  |          |          |         |          |         |      |        |      |
| Pedestrians Pushing Bu    | tton, prop           | 0.65  |     | Segment            |            | Γ        |       |                                       |      | וה       | - Signa                            |          |          |         |          |         |      | _      |      |
| Speed Limit to Base FF    | 5 Ratio              | 0.90  |     | INGILIE            |            |          | EB    | WB Exclusive Pedestrian Phase Time, s |      |          |                                    | S        |          | 0.0     |          |         |      |        |      |
| Sneakers per Cycle, vel   | ı                    | 2.0   |     | Upstream Wid       | th, ft     | E        | 50    | 50                                    |      |          | Right-Turn Equivalency Factor 1.18 |          |          |         |          |         | 8    |        |      |
| Platoon Minimum Heady     | vay, s/veh           | 1.50  |     | Restrictive Me     | dian, ft   | C        | )     | 0                                     |      | ίIJ      | Left-Tu                            | ım Equ   | ivalenc  | cy Fact | or       |         |      | 1.0    | 5    |
| Platoon Maximum Head      | way, s/veh           | 3.60  |     | Right-Hand Cu      | urb, %     | 7        | 70    | 70                                    |      | i I I    | Decele                             | ration   | Rate, ft | t/s2    |          |         |      | 4.0    | D    |
| Platoon Dispersion Fact   | or                   | 0.138 |     | -<br>Right-Hand Ad | cess Poir  | nts 4    | ļ.    | 4                                     |      | i I I    | Critical                           | Heady    | vay (pe  | mitted  | left tur | n), s   |      | 4.5    |      |
| Demand Growth, %          | + -                  | 0     | ÷   | Mid-Segment I      | Delay, s∕\ | /eh 🕻    | ).0   | 0.0                                   |      | <u> </u> | Follow                             | -Up He   | adway    | (permit | ted lef  | t tum), | 5    | 2.5    |      |
| Access Point              |                      |       | Acc | ess Points         |            |          |       |                                       |      |          |                                    |          |          |         |          |         |      |        |      |
| Critical Headway (left fr | om major), s 4.      | 1     | Ac  | tive               |            | ٦        |       |                                       |      |          |                                    |          |          |         |          |         |      |        | _    |
| Follow-Up Headway (le     | ft from major), s 2. | 2     | PH  | IF 1.00            | -          | 1>       |       |                                       |      | •        | →                                  | _        | unt: 2   |         | Ne       |         |      | Delete |      |
| Right-Turn Equivalency    | r Factor 2.          | 20    |     |                    | EBL        | EBT      |       | WB                                    |      |          | WBR                                | NBL      |          |         | IBR      | SBL     | SBT  |        | BR   |
| Maximum Turn Bay Ler      | igth, ft 25          | 50    | De  | mand, veh/h        | 80         | 1050     |       | 80                                    |      |          | 100                                | 80       | 0        |         |          | 80      | 0    | 10     | 0    |
| Deceleration Rate, ft/s   | 2 6.                 | 7     | La  | nes                | 0          | 2        | 0     | 0                                     | 2    | (        | -                                  | 1        | 0        | 1       |          | 1       | 0    | 1      |      |
| Right-Turn Speed, ft/s    | 20                   | )     | Na  | ime                |            |          |       |                                       |      |          | Loca                               | tion, ft | 600      |         |          |         |      |        |      |

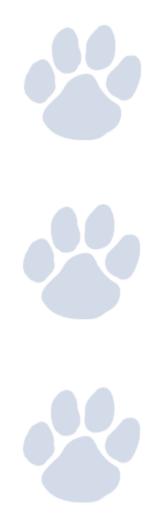

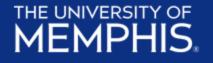

### 10. Run Full Optimization

| 8 Full Optimization                                                                                                    |                                                                                                    |                       |
|----------------------------------------------------------------------------------------------------|----------------------------------------------------------------------------------------------------|-----------------------|
| <ul> <li>✓ Input Parameters</li> <li>Global Optimization</li> <li>Objective Function</li> <li>Overall Delay</li> <li>Cycle Length</li> <li>Phasing Sequence</li> <li>✓ Dallas Phasing</li> <li>Offsets</li> <li>✓ Optimization Status</li> <li>✓ Diagnostic Messages</li> </ul> | Minimum Cycle, s       60       Number of Generations       50         Maximum Cycle, s       120       Population Size       10         Cycle Increment, s       10       Crossover Probability, %       30         Master Intersection       1       Mutation Probability, %       4.0         Forward Weighting, %       50       Convergence Threshold, %       0.010         Reverse Weighting, %       50       Random Number Seed       7781 | Start<br>Info<br>Stop |
|                                                                                                    | Save Cancel                                                                                                    |                       |

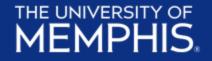

#### 11. Optimization Results

| Full Optimization                       |                |              |          |        | X             |
|-----------------------------------------|----------------|--------------|----------|--------|---------------|
| <ul> <li>Optimization Status</li> </ul> |                |              |          |        | <u>^</u>      |
|                                         | Overa          | ll Delay     |          |        |               |
| Original                                |                | 263.7 sec/v  | reh      |        |               |
| Optimun                                 | n              | 169.1 sec/\  | /eh      |        |               |
| Average                                 |                | 175.0 sec/\  | veh      |        |               |
| Improve                                 | ment           | 35.9%        |          |        |               |
|                                         | Run            | Status       |          |        |               |
| Generat                                 | ion Number     | 200 out of 2 | 200      |        |               |
| Generat                                 | ion Optimum    | 101          |          |        |               |
| Total Tir                               | ne Elapsed     | 43 sec       |          |        |               |
| Termina                                 | tion via max n | umber of gen | erations |        |               |
| Diagnostic Messages                     |                |              |          |        |               |
|                                         |                |              |          |        | Start         |
| No messages to report at th             | is time.       |              |          |        | Info     Stop |
|                                         |                |              |          |        | Stop          |
|                                         |                | (            | Save     | Cancel | ~             |

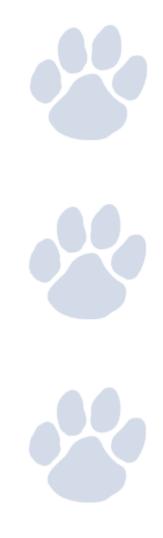

#### 12. View/Print Results Summary Report

HCS 2010 Signalized Intersection Results Summary

THE UNIVERSITY OF **MEMPHIS**.

| General Informat                                             | 4:                            |                       |          |                     |              |        |              | 1.          | ntersec             |      | l a f |               |              |              |              |         |
|--------------------------------------------------------------|-------------------------------|-----------------------|----------|---------------------|--------------|--------|--------------|-------------|---------------------|------|-------|---------------|--------------|--------------|--------------|---------|
|                                                              |                               | GDOT                  |          |                     |              |        |              |             | ntersec<br>)uration |      | Int   | 0.25          | n            | - 1          | JIC          |         |
| Agency                                                       |                               |                       |          |                     |              | 1      |              |             |                     |      |       | 0.25<br>Other |              | -            |              |         |
| Analyst                                                      |                               | Design Engineer       |          |                     |              | Apr 12 |              |             | Area Type           |      |       |               |              | 1 1 P        |              | -       |
| Jurisdiction                                                 |                               | Clayton County        |          | Time Period 2032 PM |              |        |              | PHF         |                     |      | 0.92  |               | 14           |              |              |         |
| Intersection                                                 |                               | SR 42 @ Forest Pk     | wy       | Analys              | sis Year     | 2012   |              | A           | nalysis             | Peri | od    | 1> 7:0        | 00           | -            |              |         |
| File Name                                                    |                               | pdt example.xus       |          |                     |              |        |              |             |                     |      |       |               |              |              | 1.4          |         |
| Project Descriptio                                           | on                            | Existing Geometry [   | Design ` | Year Tra            | affic        |        |              |             |                     |      |       |               |              |              | R . O .      | N R     |
| Demand Informa                                               | ation                         |                       |          |                     | EB           |        |              | WB          |                     | T.   |       | NB            |              |              | SB           |         |
| Approach Movem                                               | nent                          |                       |          | L                   | Т            | R      | L .          | Т           | R                   | т    | L     | ΤT            | R            | L .          | Т            | T       |
| Demand (v), veh/l                                            | /h                            |                       |          | 350                 | 1315         | 285    | 385          | 740         | 125                 | 1    | 30    | 320           | 240          | 225          | 780          | 3       |
|                                                              |                               |                       |          |                     |              |        |              |             | ÷                   | 1    |       | <u> </u>      |              |              |              |         |
| Signal Informatio                                            |                               |                       |          |                     |              |        |              |             |                     |      |       |               |              | rta          |              |         |
|                                                              |                               | Reference Phase       | 2        |                     | I            | I      |              |             |                     |      |       |               | 4            | Y            |              | 7       |
| Offset, s                                                    | 0                             | Reference Point       | End      | Green               |              | 0.0    | 0.0          | 0.0         | 0.0                 |      | ).0   |               |              |              | i            | 2       |
|                                                              | No                            | Simult. Gap E/W       | On       | Yellow              |              | 0.0    | 0.0          | 0.0         | 0.0                 |      | 0.0   |               | _ <b> </b> 4 | P _          | ~            |         |
| Force Mode F                                                 | Fixed                         | Simult. Gap N/S       | On       | Red                 | 0.0          | 0.0    | 0.0          | 0.0         | 0.0                 |      | 0.0   | _             | 5            | 4            | 7            |         |
| Timer Results                                                |                               |                       |          | EBL                 |              | EBT    | WB           |             | WBT                 | 1    | NBI   |               | NBT          | SBI          |              | SB      |
| Assigned Phase                                               |                               |                       |          | 7                   |              | 4      | 3            |             | 8                   |      | _     |               | 2            |              |              | 6       |
| Case Number                                                  |                               |                       |          | 2.0                 |              | 4.0    | 2.0          |             | 4.0                 |      | _     |               | 5.0          |              |              | 5.0     |
| Phase Duration, s                                            | s                             |                       |          | 32.2                | 2 1          | 50.0   | 21.0         | )           | 38.8                |      | -     |               | 39.0         |              |              | 39.0    |
| Change Period, (                                             | Y+R₂).                        | 5                     |          | 5.0                 |              | 5.0    | 5.0          |             | 5.0                 |      | _     |               | 5.0          |              |              | 5.0     |
| Max Allow Headw                                              |                               |                       | _        | 0.0                 |              | 0.0    | 0.0          |             | 0.0                 |      | _     | _             | 0.0          |              | _            | 0.0     |
| Queue Clearance                                              |                               |                       |          | 0.0                 | -            | 0.0    | 0.0          | -           | 0.0                 |      | _     | -             | 0.0          |              |              | 0.0     |
| Green Extension                                              |                               |                       | _        | 0.0                 |              | 0.0    | 0.0          |             | 0.0                 |      | -     |               | 0.0          |              |              | 0.0     |
| Phase Call Proba                                             |                               | 3-71 -                |          | 0.00                |              | 0.00   | 0.00         | )           | 0.00                |      | _     |               | 0.00         |              |              | 0.00    |
| Max Out Probabil                                             |                               |                       | _        | 0.00                |              | 0.00   | 0.00         |             | 0.00                |      | -     |               | 0.00         |              |              | 0.0     |
|                                                              |                               |                       |          |                     |              |        |              |             |                     |      |       |               |              |              |              |         |
| Movement Group                                               | ıp Resi                       | ults                  |          |                     | EB           |        |              | WB          |                     |      |       | NB            |              |              | SB           |         |
| Approach Movem                                               | nent                          |                       |          | L                   | Т            | R      | L            | Т           | R                   | L    |       | Т             | R            | L            | Т            |         |
| Assigned Movem                                               | nent                          |                       |          | 7                   | 4            | 14     | 3            | 8           | 18                  | 5    |       | 2             | 12           | 1            | 6            | 1       |
| Adjusted Flow Ra                                             | ate (v),                      | veh/h                 |          | 0                   | 0            | 0      | 0            | 0           | 0                   | 0    |       | 0             | 0            | 0            | 0            |         |
| Adjusted Saturation                                          | ion Flo                       | w Rate (s), veh/h/ln  |          | 0                   | 0            | 0      | 0            | 0           | 0                   | 0    |       | 0             | 0            | 0            | 0            |         |
| Queue Service Ti                                             | ime (g,                       | i), s                 |          | 0.0                 | 0.0          | 0.0    | 0.0          | 0.0         | 0.0                 | 0.   |       | 0.0           | 0.0          | 0.0          | 0.0          | 0       |
| Cycle Queue Clea                                             | arance                        | Time (g:), s          |          | 0.0                 | 0.0          | 0.0    | 0.0          | 0.0         | 0.0                 | 0.   |       | 0.0           | 0.0          | 0.0          | 0.0          | 0       |
| Capacity (c), veh/                                           | /h                            |                       |          | 412                 | 714          | 670    | 238          | 527         | 501                 | 68   |       | 518           | 439          | 188          | 539          | 4       |
| Volume-to-Capac                                              | city Rat                      | tio (X)               |          | 0.924               | 1.233        | 1.282  | 1.758        | 0.915       | 0.915               | 2.1  | 9     | 0.672         | 0.594        | 1.303        | 1.572        | 0.1     |
| Available Capacit                                            | ty (ce),                      | veh/h                 |          | 0                   | 0            | 0      | 0            | 0           | 0                   | 0    |       | 0             | 0            | 0            | 0            |         |
| Back of Queue (G                                             | ସ), veh                       | /In (95th percentile) |          | 15.2                | 58.8         | 61.9   | 47.3         | 21.1        | 20.3                | 21   | В     | 13.5          | 10.4         | 22.9         | 82.4         | 13      |
| Overflow Queue (                                             | (Q3), V                       | eh/In                 |          | 0.0                 | 0.0          | 0.0    | 0.0          | 0.0         | 0.0                 | 0.   |       | 0.0           | 0.0          | 0.0          | 0.0          | 0       |
|                                                              | Ratio (F                      | RQ) (95th percentile) | )        | 1.17                | 0.00         | 0.00   | 4.25         | 0.00        | 0.00                | 3.0  | 9     | 0.00          | 0.94         | 3.09         | 0.00         | 1.      |
| Queue Storage R                                              |                               | sh                    |          | 40.4                | 32.5         | 32.5   | 47.0         | 38.7        | 36.7                | 55   | D     | 33.1          | 32.2         | 50.4         | 38.0         | 34      |
| Queue Storage R<br>Uniform Delay (de                         | .,. s/ve                      |                       |          | 3.9                 | 116.9        | 138.0  | 357.7        | 20.2        | 21.0                | 568  | 5     | 6.8           | 5.8          | 169.7        | 268.4        | 10      |
| -                                                            | -                             | s/veh                 |          | 0.0                 |              |        |              |             |                     |      |       |               |              |              |              |         |
| Uniform Delay (de                                            | y (dz),                       |                       |          | 0.0                 | 0.0          | 0.0    | 0.0          | 0.0         | 0.0                 | 0    |       | 0.0           | 0.0          | 0.0          | 0.0          |         |
| Uniform Delay (de<br>Incremental Delay                       | y (dz),<br>av (d5)            | s/veh                 |          |                     | 0.0<br>149.4 | 0.0    | 0.0<br>404.7 | 0.0<br>56.9 | 0.0<br>57.7         | 623  | -     | 0.0<br>39.9   | 0.0<br>38.0  | 0.0<br>220.1 | 0.0<br>304.4 | _       |
| Uniform Delay (de<br>Incremental Delay<br>Initial Queue Dela | y (dz),<br>sv (dz)<br>, s/veh | s/veh                 |          | 0.0                 |              |        |              |             |                     | _    | 3.5   |               |              |              |              | 0<br>44 |

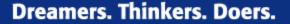

340 C 10 T

### THE UNIVERSITY OF MEMPHIS.

#### 13. View Messages Report

- Look for any warnings

--- Messages ---

WARNING: Since queue spillover from turn lanes and spillback into upstream intersections is not accounted for in the HCM procedures, use of a simulation tool may be advised in situations where the Queue Storage Ratio exceeds 1.0.

--- Comments ----

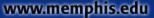

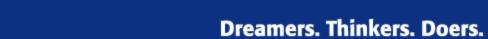

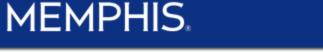

THE UNIVERSITY OF

2. What should be your recommended phasing and cycle length for the following intersection?

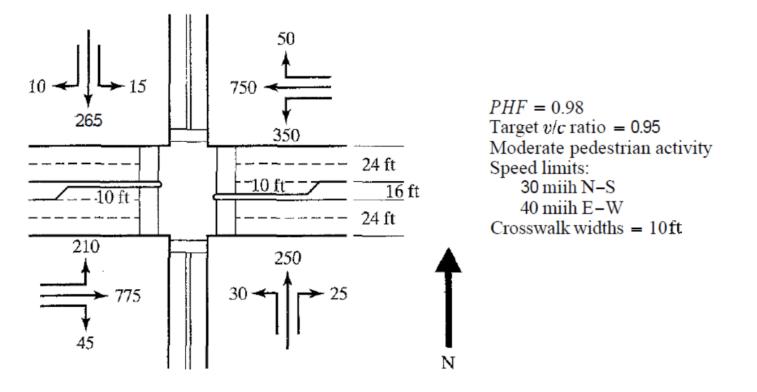

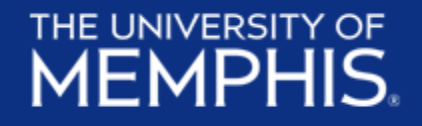

# **Questions?**

#### References

Mctrans Center (2016, May 7), HCS 2010 Streets - Tutorial [Video file]. Retrieved from <a href="https://www.youtube.com/watch?v=OjgB-ufDPfk">https://www.youtube.com/watch?v=OjgB-ufDPfk</a>

GDOT (2013), Getting Started: HCS 2010, retrieved from: http://www.dot.ga.gov/PartnerSmart/DesignManuals/ElectronicPlanProcess/Getting% 20Started%20HCS2010.pdf

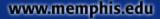